# VISIONING FOR THE FUTURE

Spring Branch ISD October 14, 2020 COMMITTEE MEETING

# Pam Goodson SBISD Board President

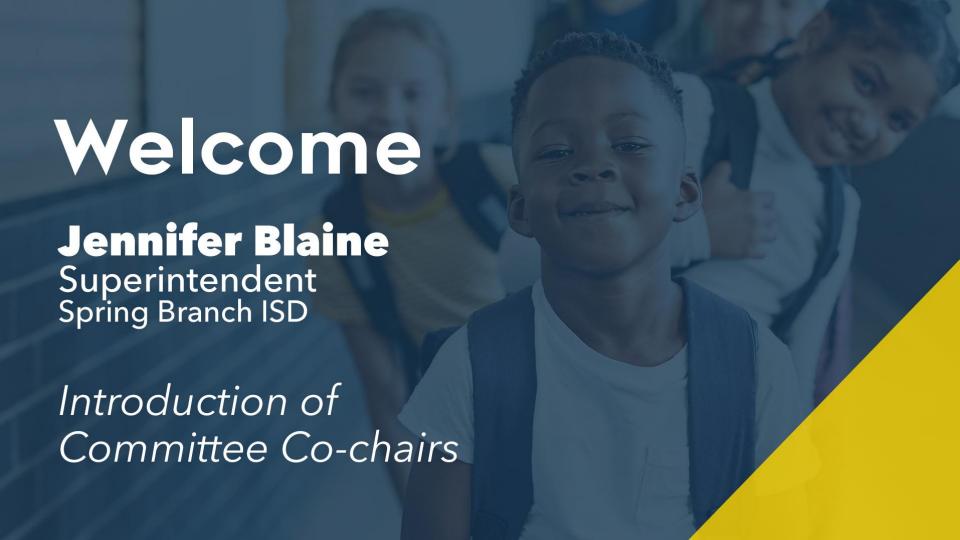

### Virginia Elizondo Ed Valicek

Committee Co-chairs

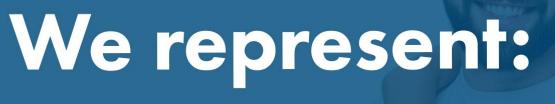

**35,000** students

4,600 employees

**200,000** residents

We are SBISD!

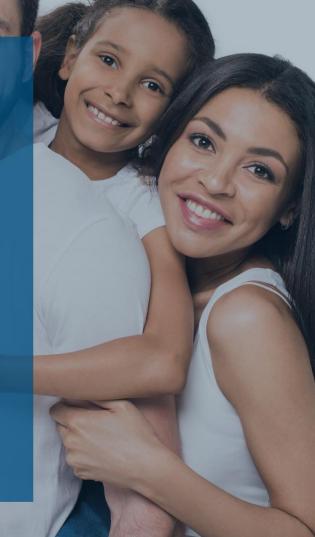

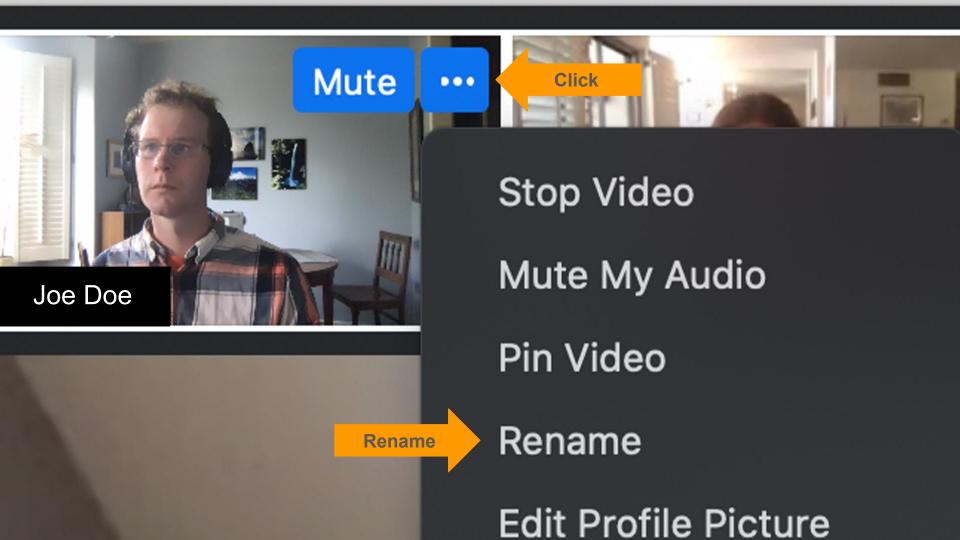

## ZOOM NORMS

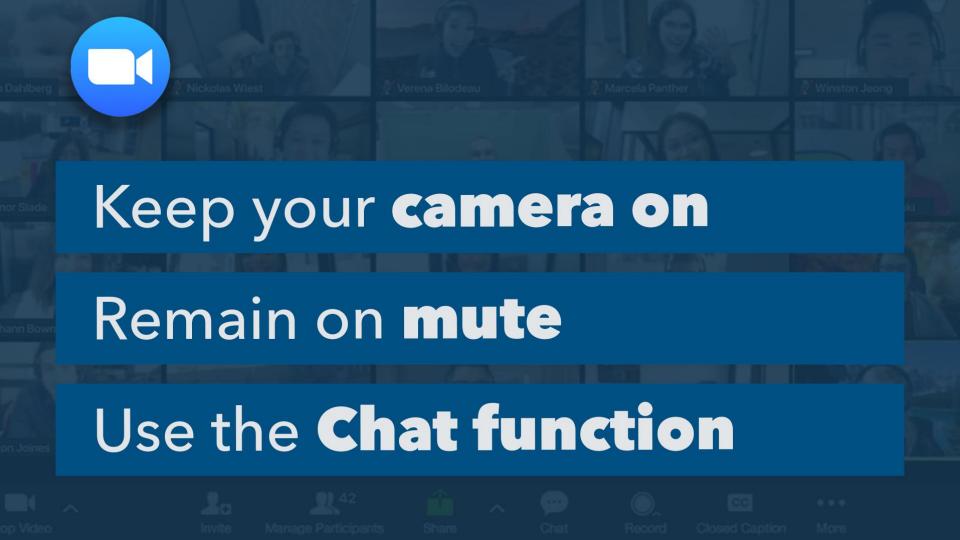

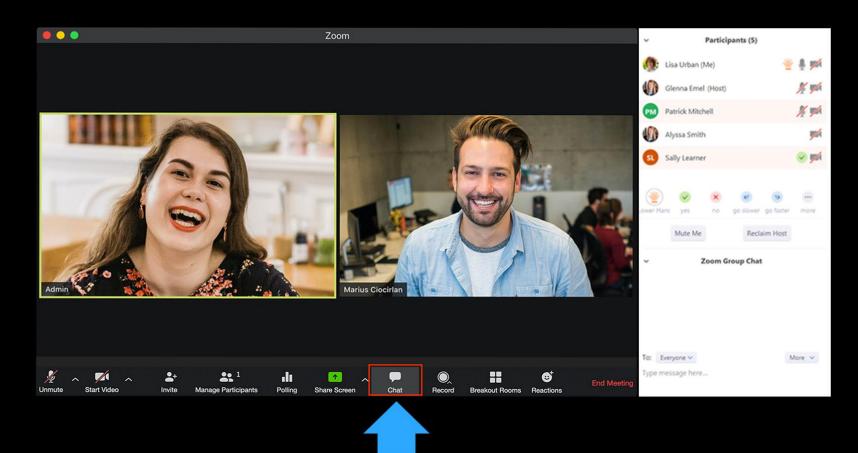

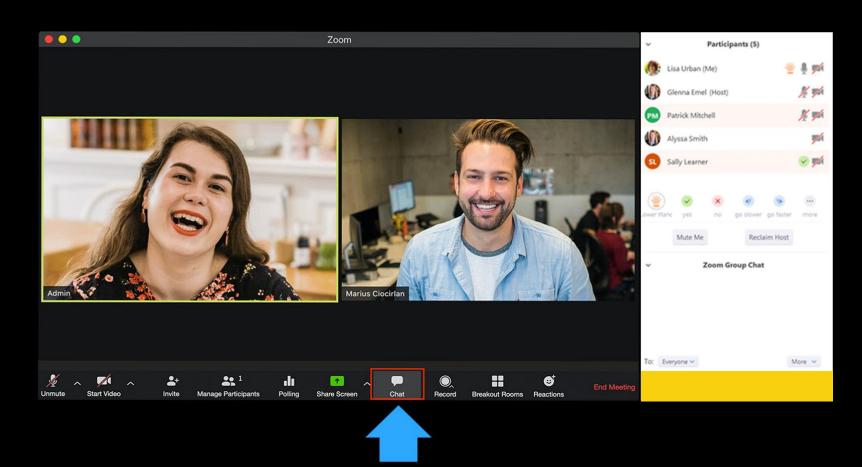

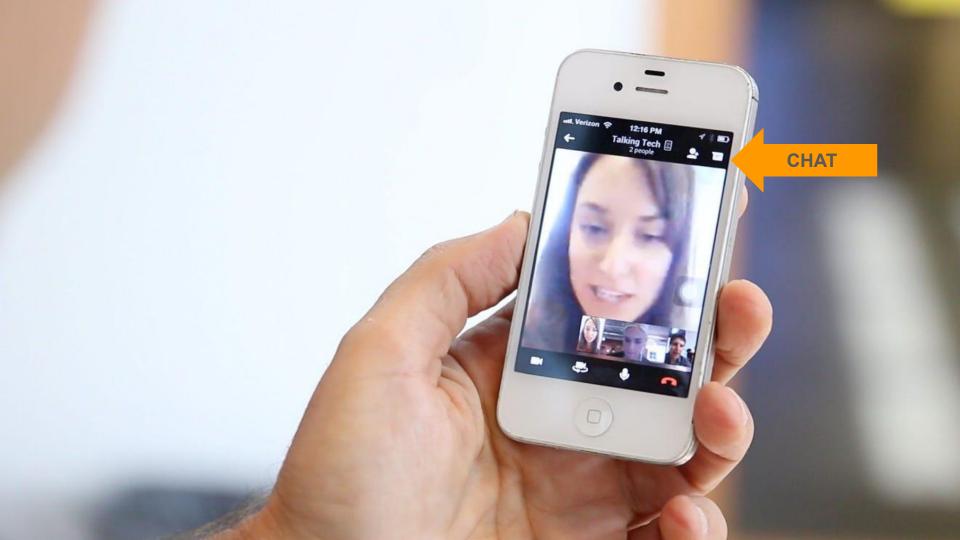

### Core Values

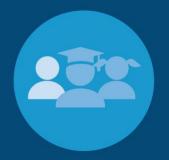

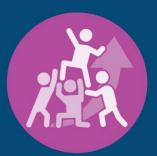

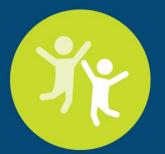

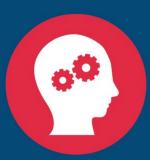

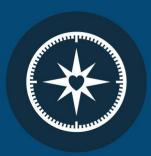

**Every** Child

Collective Greatness

Collaborative Spirit Limitless Curiosity Moral Compass

# Creating a Compelling Vision for the T-2-4 Graduate

#### **Guiding Questions:**

What are our **hopes, aspirations and dreams** for SBISD students and their future?

What do our children **need for success** in this rapidly changing and complex world?

### Drive **aspirational thinking** toward a compelling vision of a T-2-4 Ready Graduate

Committee Meetings 1-2 CIT and DIT Response Committee Meetings 3-4

Community Meetings Committee Meeting 5

Board Meeting

1- Introduce, Inspire and Inform

2 - Dive in, Dream Big and Develop Ideas Using Thought
Exchange tool,
position the
community to
respond and
refine findings
and provide
additional input.

3 - Prioritize, Plan and Pitch

4 - Respond, Refine and Realign

\*Update to the Board of Trustees on Dec. 4, 2020. **Educate, Engage** and Evolve

Using Thought
Exchange tool,
position the
community to
respond and refine
findings and
provide additional
input.

Finalize, Fine Tune and Fire Off

Presentation summarizing findings.

Board asks
questions, thanks
Committee for
their work
and discusses
next steps.

# Meeting GOALS

INTRODUCE you all to each other and to this work

INSPIRE you to lean into this work and process - and to push the limits of your thinking to capture our collective hopes and dreams for our students and

**INFORM** you about our process, the tools we will use, the way we will collaborate, and the products we will create and the timeframe in which we will do so.

VISIONING FOR THE FUTURE

**MEMBERS** 

**AGENDAS** 

TIMELINE

**TOOLS & RESOURCES** 

VOICES OF SBISD

CONTACTS

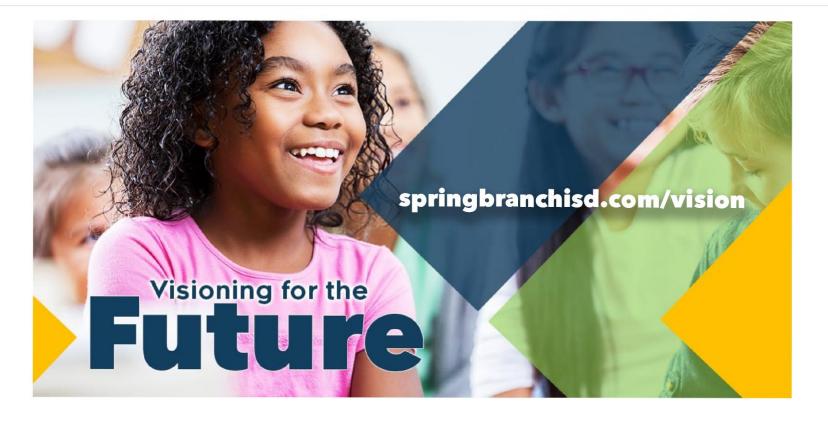

**MEMBERS** 

**AGENDAS** 

TIMELINE **TOOLS & RESOURCES**  VOICES OF SBISD

CONTACTS

#### **AGENDAS**

#### Meeting 1: Introduce, Inspire & Inform (VIEW PRINT VERSION HERE)

- Pre-meeting Prep
- Meeting Agenda

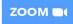

- Welcome & Introductions Pam Goodson, SBISD Board President, Dr. Jennifer Blaine, SBISD Superintendent of Schools, Virginia Elizondo & Ed Valicek, Committee Co-Chairs - How will we work together?
- Be Inspired Pam Goodson, SBISD Board President What is a Vision?, What is T-2-4?
- Be Informed Dr. Jennifer Blaine, SBISD Superintendent of Schools Strategic Framework Overview What will be the result of our work?
- Our Charge Virginia Elizondo & Ed Valicek, Committee Co-Chairs
- Video Spotlight
- Framing Our Work Dr. Anne McClellan
- Breakout Rooms
- Whole Group Discussion: ThoughtExchange & Gallery Walk Dr. Anne McClellan
- Reflections & Closing Remarks Virginia Elizondo & Ed Valicek, Committee Co-Chairs
- Post-meeting Work

#### Meeting 2: Dive in, Dream big & Develop

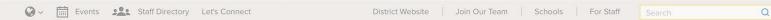

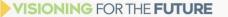

MEMBERS

**AGENDAS** 

TIMELINE

TOOLS & RESOURCES

VOICES OF SBISD

CONTACTS

#### **AGENDAS**

#### Meeting 1: Introduce, Inspire & Inform (VIEW PRINT VERSION HERE)

- Pre-meeting Prep
- ▼ Meeting Agenda

ZOOM DI

- Welcome & Introductions Pam Goodson, SBISD Committee Co-Chairs - How will we work togeth
- Be Inspired Pam Goodson, SBISD Board Preside
   Be Informed Dr. Jennifer Blaine, SBISD Superint
- Be informed Dr. Jennifer Blaine, SBISD Superint
   Our Charge Virginia Elizondo & Ed Valicek, Com
- Video Spotlight
- Framing Our Work Dr. Anne McClellan
- Breakout Rooms
- Whole Group Discussion: ThoughtExchange &
- Reflections & Closing Remarks Virginia Elizonde

▼ Post-meeting Work

#### **Post-meeting Work:**

- Step 1: Revisit the Gallery Walk Sample
- Step 2: Create your own Vision using the Battelle Sketch Tool
- Step 3: Share the WORDS you use in your Vision Sketch with us in one of three ways:
  - Enter the words in the ThoughtExchange here.
  - Upload your Vision Sketch PDF here. (GOOGLE DOC FOLDER)
  - Email us your words and/or Vision Sketch PDF to partner@springbranchisd.com.

Post-meeting Work

### A Compelling Vision

**Pam Goodson** 

President SBISD Board of Trustees

What is a Vision? What is T-2-4?

### The Way Forward

History reveals that during times of crisis, a hopeful and inspiring vision is essential to rally the commitments, energies, and emotions of the community and the organization toward the creation of a new reality.

Certainly, the magnitude of crisis that leaders are dealing with today will test themselves, their community, and their vision. A compelling vision can serve to heal and unite people – exactly what is needed today.

A compelling vision can serve to heal and unite people - exactly what is needed today.

T-2-4 is our singular, strategic goal for **Every SBISD graduate** to attain a technical certificate, military training, or a two-year or four-year degree.

# What do our students need and deserve?

What is our vision of success for students?

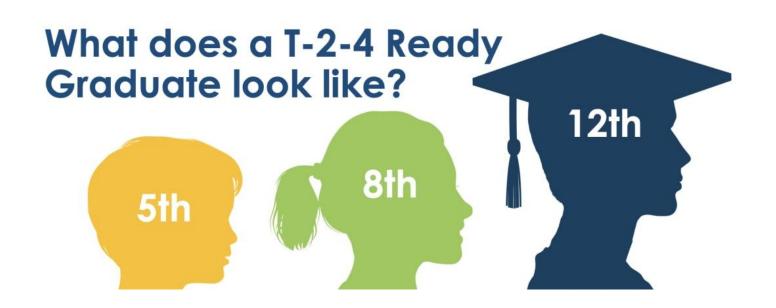

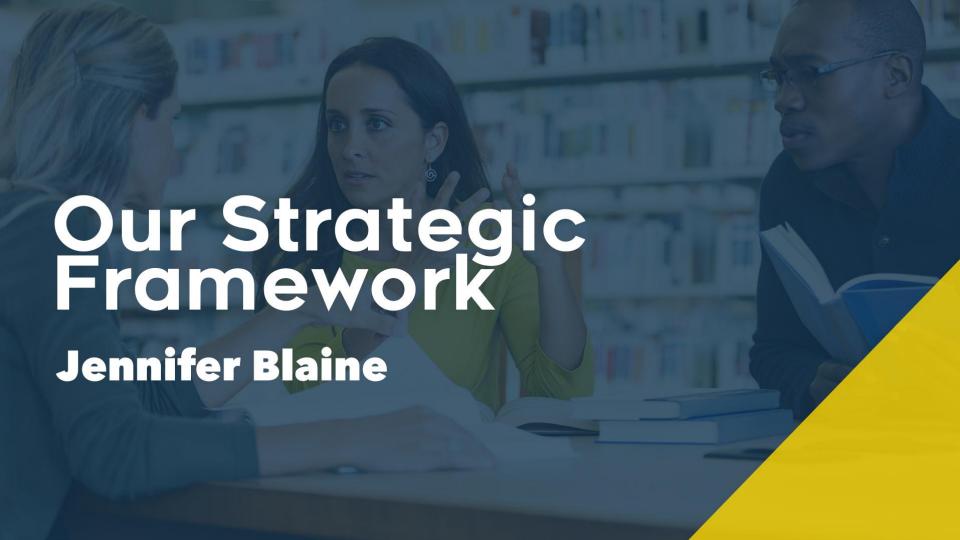

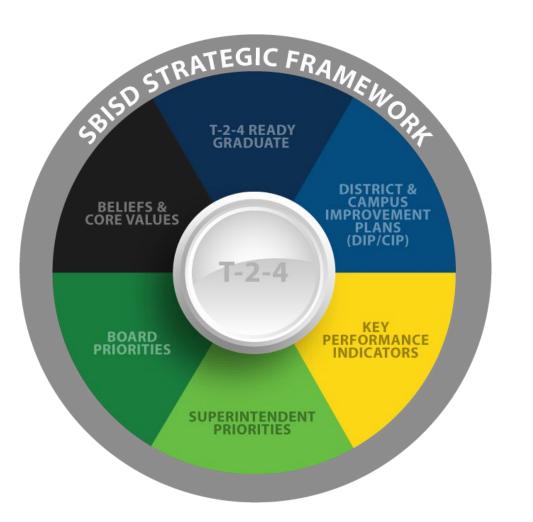

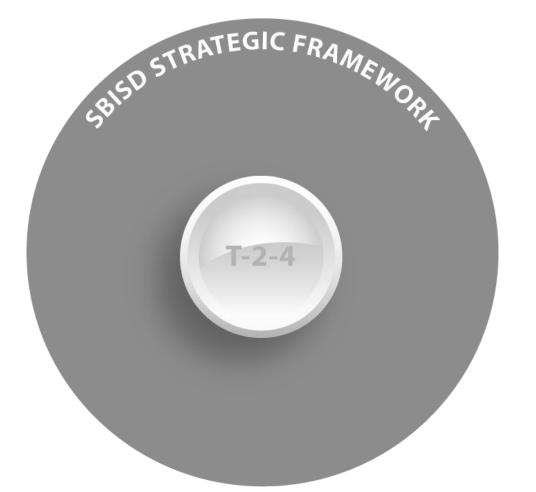

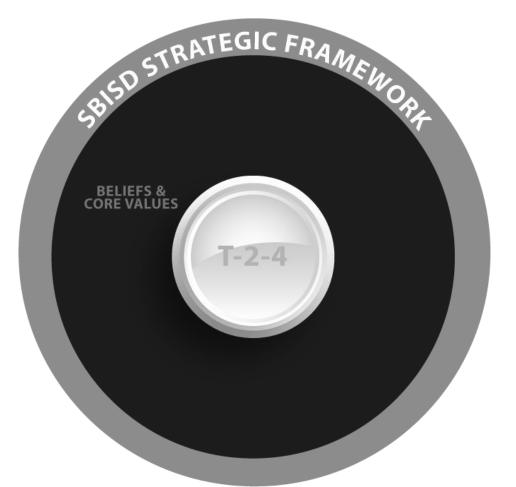

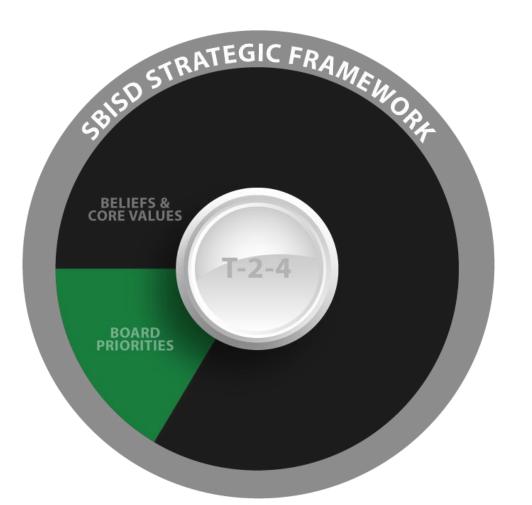

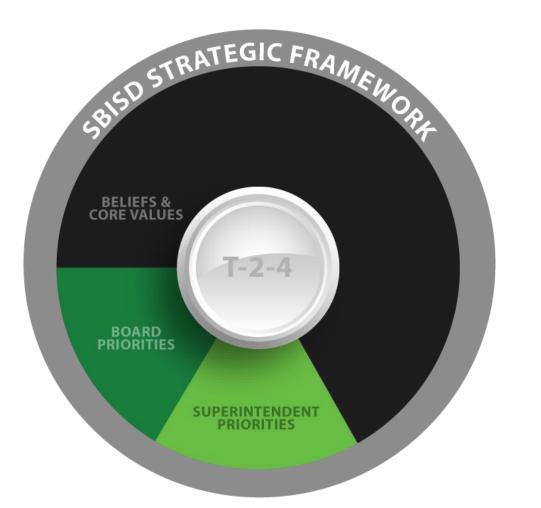

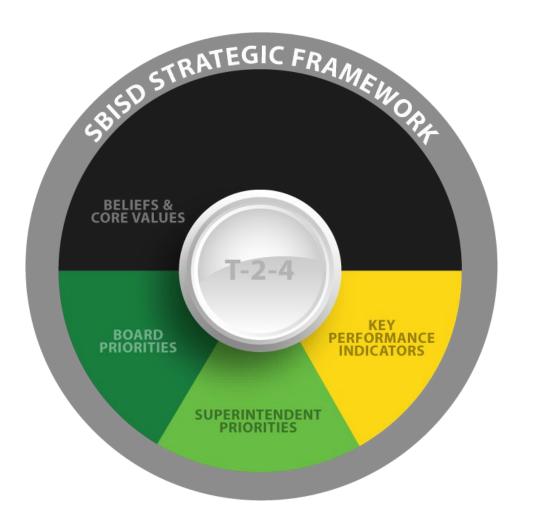

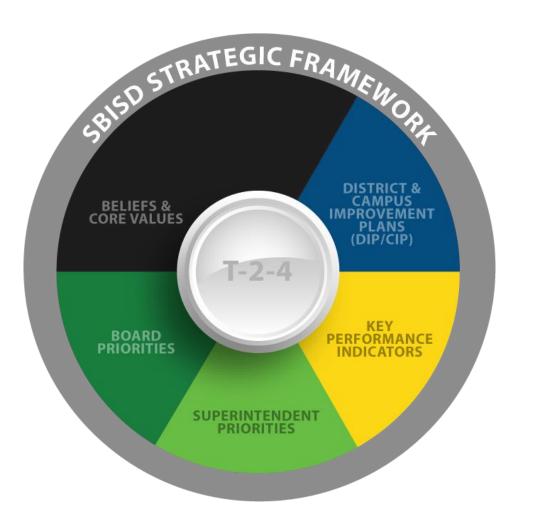

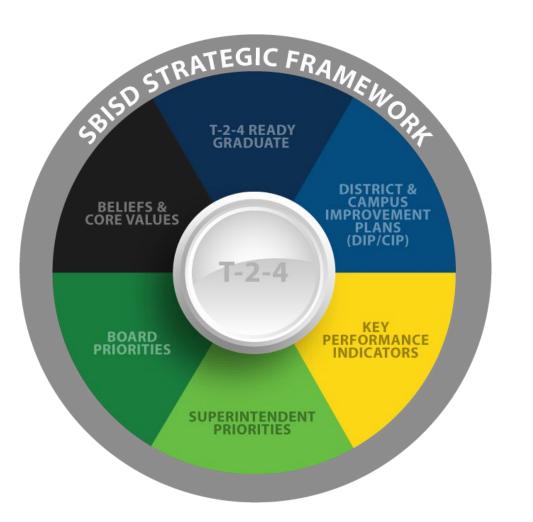

### Our Charge

**The Committee** is charged by the Board of Trustees with the responsibility of working collaboratively and cooperatively with the superintendent and the superintendent's administrative designees to develop a defined vision for a **T-2-4 Ready Graduate** at the conclusion of key transition years: 5th grade, 8th grade, and 12th grade.

The Vision will provide clarity for the academic and social-emotional characteristics of an SBISD student who is prepared to achieve T-2-4. The Vision should include, but not be limited to, the attributes, skillsets, competencies and experiences students need to develop and achieve by key transitional milestones as they matriculate through our system.

**The Committee** is charged with beginning its work in fall 2020, with the development of a defined vision for a **T-2-4 Ready Graduate** at 5th, 8th and 12th grades to be presented to the SBISD Board of Trustees no later than February 2021.

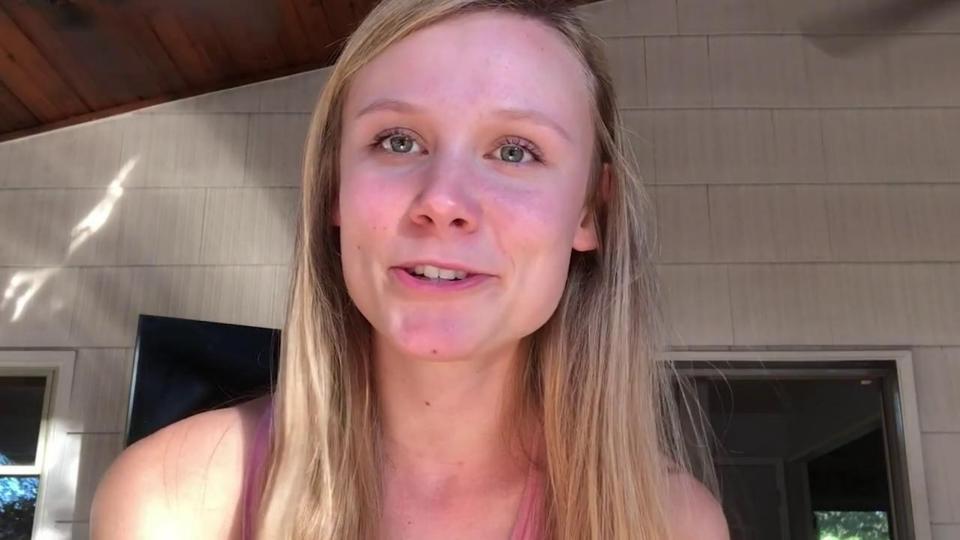

# Imagining the POSSIBILITIES

#### **Dr. Anne McClellan**

Professor, University of Houston, College of Education Consultant Executive Coach

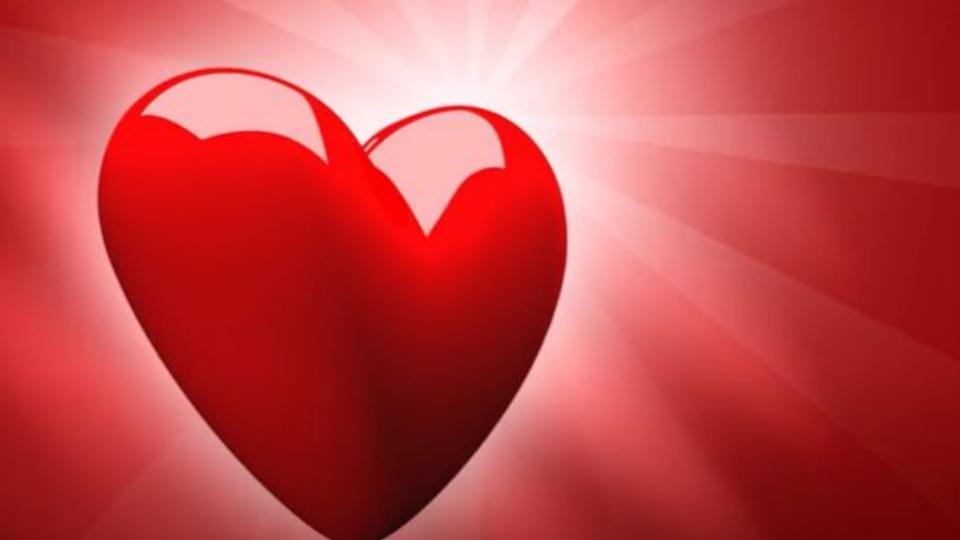

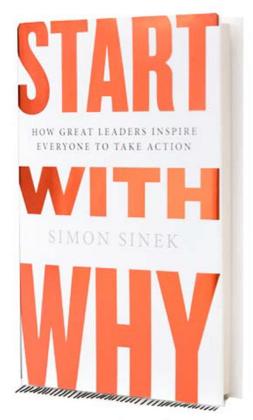

Start with the WHY.

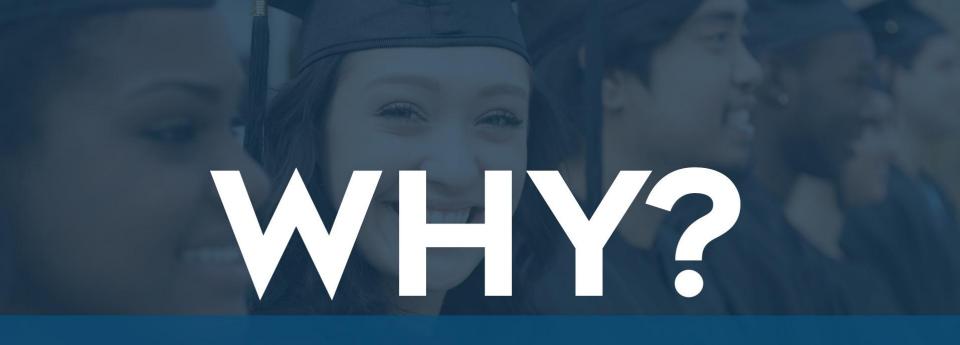

Our goal is to create a **shared VISION** of a **T-2-4 Ready Graduate** (5th, 8th & 12th).

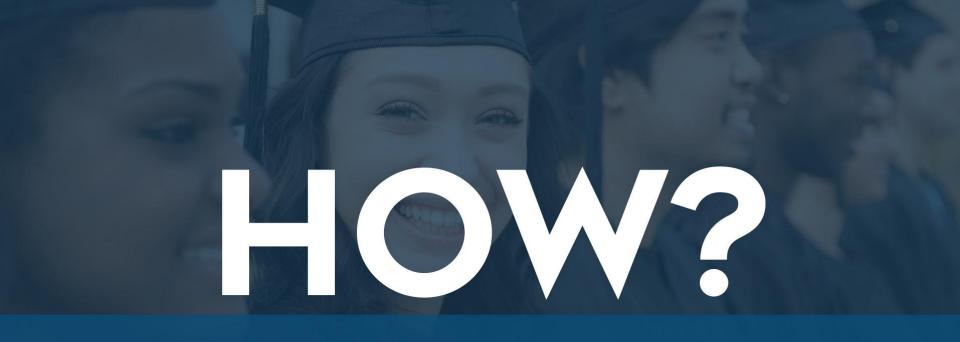

We will **engage the committee** and the community in a conversation using Thoughtexchange.

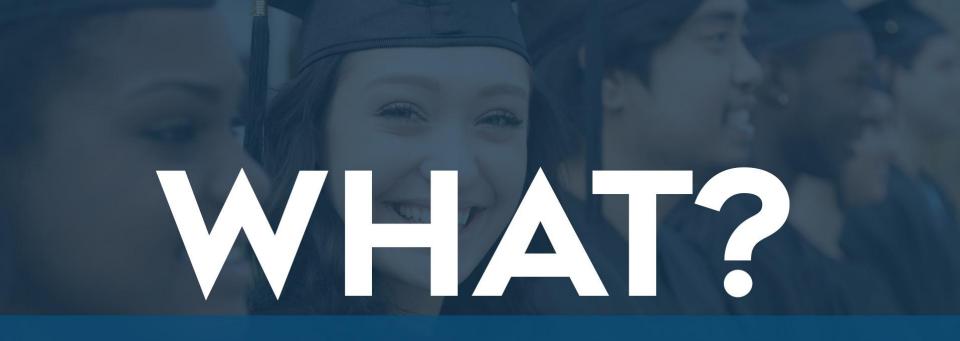

Clarity, Alignment & T-2-4 for Every Child

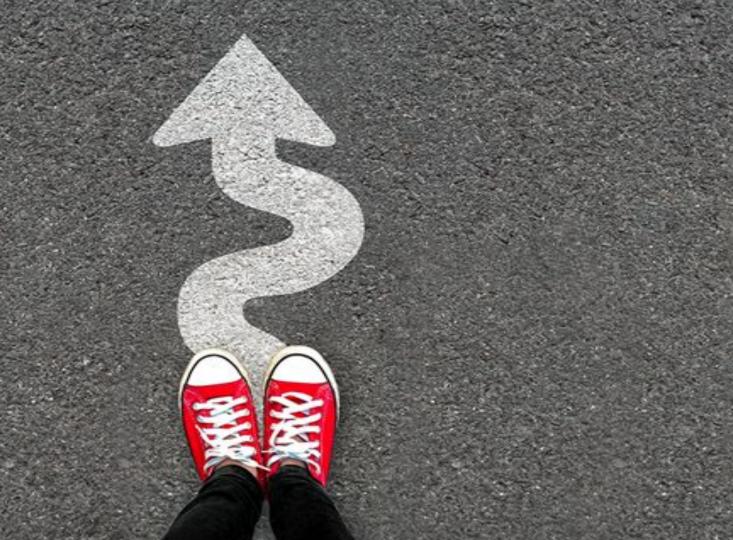

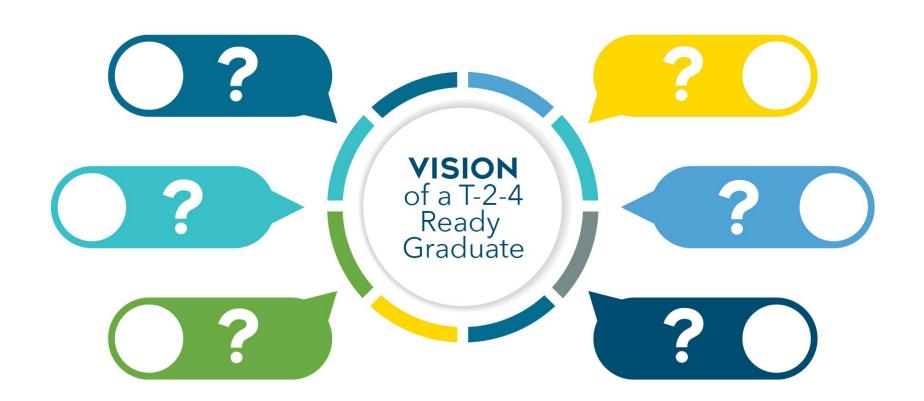

# WARNING

Extreme awesomeness is about to occur in this room.

Are you prepared?

If you are not ready, it's actually too late to leave.

BREAKOUT ROOM

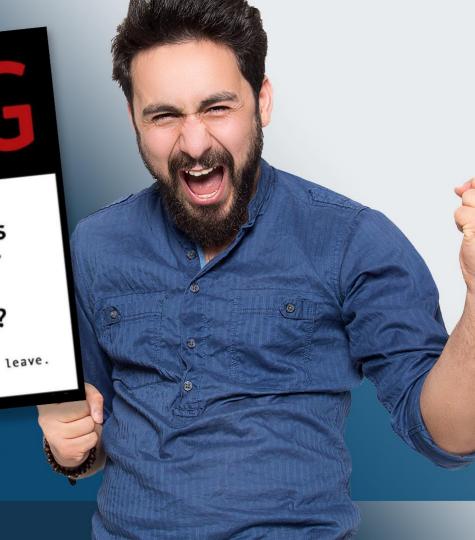

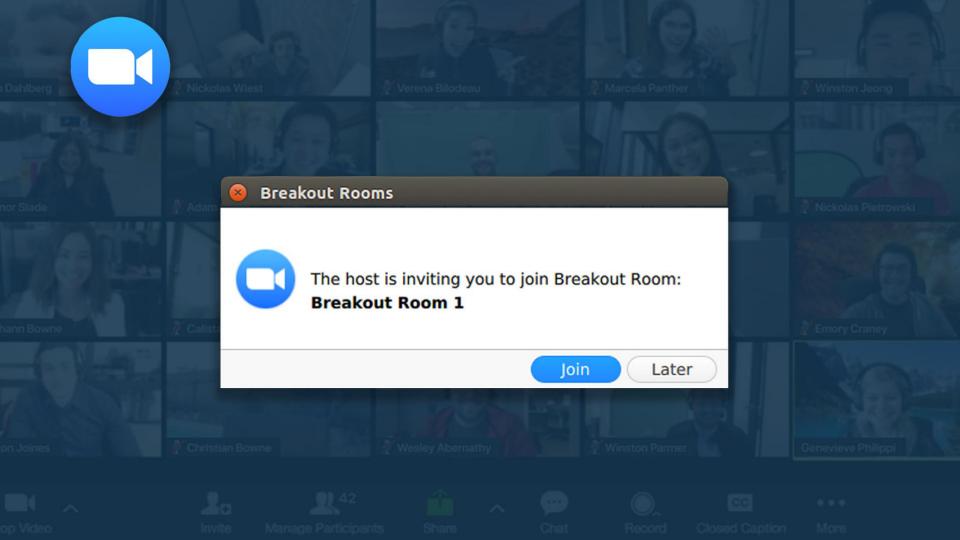

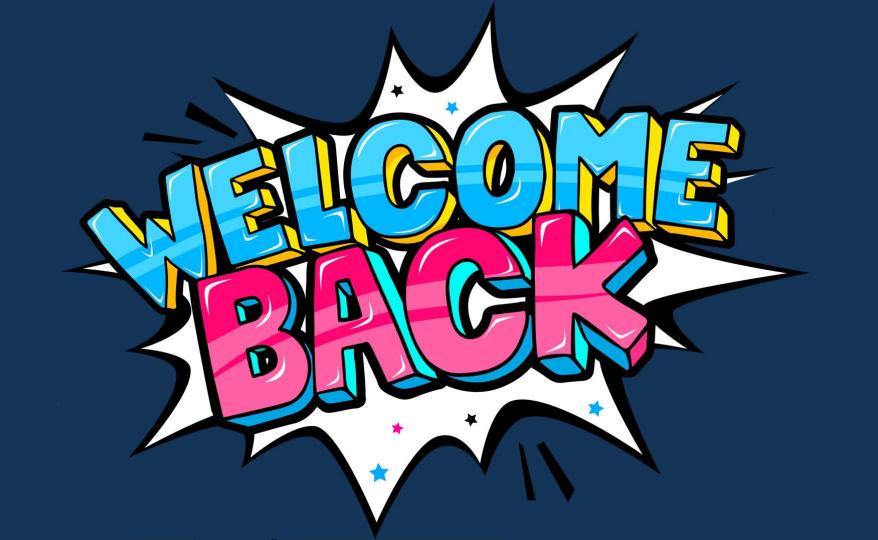

## The Thoughtexchange Process

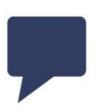

## SHARE

## Submit Thoughts

Let stakeholders provide feedback on issues that matter to them.

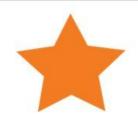

## STAR

## Prioritize Thoughts

Enable stakeholders to consider and communicate which ideas are most important.

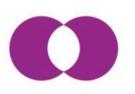

## **DISCOVER**

## Reveal What Matters

Stakeholders discover what they collectively care about the most.

# Accessing the Thoughtexchange

## Access Thoughtexchange

Use the QR code:

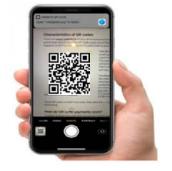

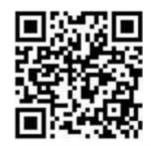

OR

Use the link provided in the ZOOM chat box:

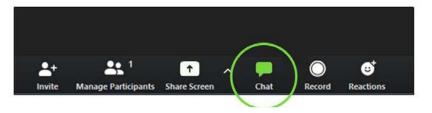

https://tejoin.com/scroll/270377430

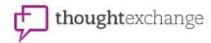

#### WELCOME

to Spring Branch ISD Visioning for the Future Thoughtexchange's exchange

We want our students to be successful in learning and life—What are the student attributes, traits, skillsets and competencies that we should consider?

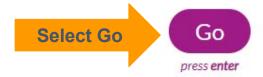

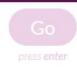

#### HERE'S HOW IT WORKS

- Answer a few quick questions
- Share your thoughts
- Rate thoughts shared by others
- Discover thoughts important to the group

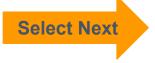

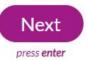

#### PRIVACY

As you participate it's important to understand:

- Your thoughts will be shared exactly as you entered them
- Your thoughts and ratings will be seen by other participants and may be made public
- We'll keep private who shared each thought and assigned each rating

Learn more by reading our Frequently Asked Questions

By using Thoughtexchange, I agree to the Terms of Use

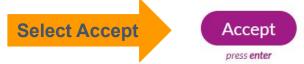

We use cookies to help improve your experience. Learn more

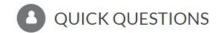

What describes your SBISD role?

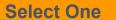

O Parent/Guardian

Student

- O Teacher
- O Staff
- Community Member
- O Business Community Member
- O Board Member
- O Administration

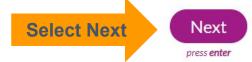

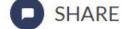

## Spring Branch ISD Visioning for the Future Thoughtexchange asks

We want our students to be successful in learning and life—What are the student attributes, traits, skillsets and competencies that we should consider?

## Share your thoughts

Share your first thought here

150
Say why it's important here

150

## Submit your thought

press enter

no thoughts to share?

Skip sharing

press esc

You can enter multiple thoughts

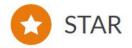

## Rate these thoughts shared by you and other people

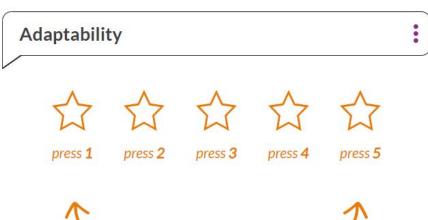

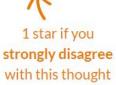

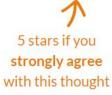

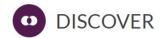

#### Here are the thoughts shared so far

#### **Empathy for others**

.

4.0 ★★★☆ (5 3

Ranked #1 of 7

#### Room to explore!

.

It's a big wide world out there with nearly limitless possibilities! Allowing kiddos the latitude to explore on their own is essential!

4.0 ★★★★☆ (5&)

Ranked #2 of 7

#### They need be able to communicate well.

3.9 ★★★★☆ (5

Ranked #3 of 7

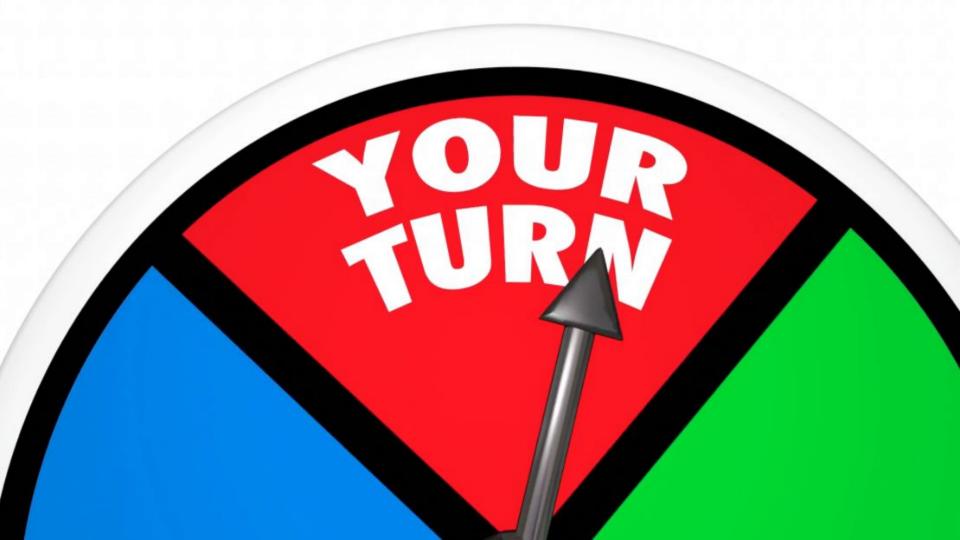

# Thank you for your thoughtful Thoughtexchange!

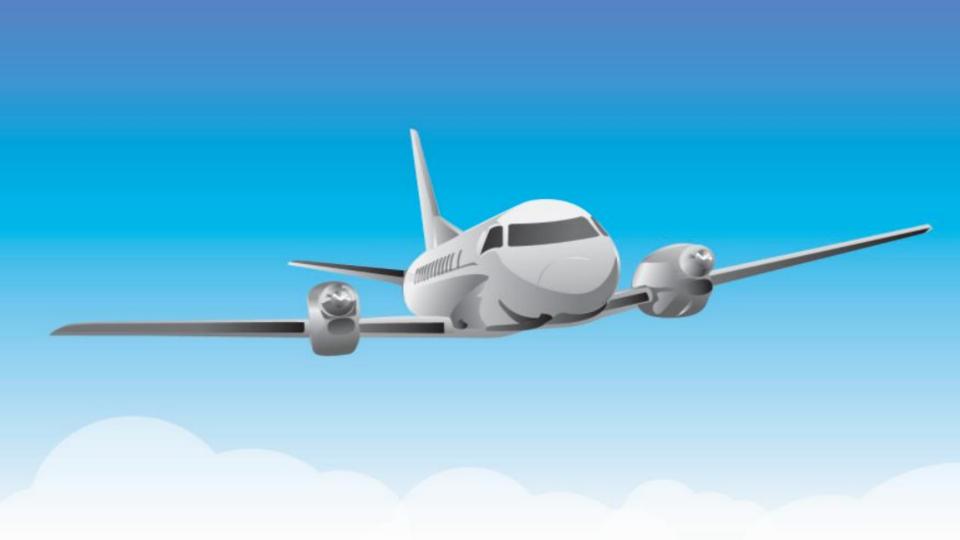

## Graduate

Collaboration and communication

Explore

#### **Academic preparation**

- •Has skills and knowledge to pursue life goals
- •Has real-world experience to succeed after high school

### Collaboration and

- ·Works well with others
- ·Values teamwork

#### Innovative thinking

- •Thinks critically and independently
- Solves problems creatively

#### **Integrity and character**

- •Has strong work ethic
- •Does the right thing

#### Resilience

- Learns from mistakes and failures
- •Adapts to an ever-changing world

Academic preparation

Innovative thinking

Resilience

Integrity and character

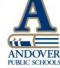

#### **Empowering All Students for Success means more than academic achievement.**

For our students to be prepared for life beyond graduation and for meaningful, self-sustaining careers, we must focus on the whole individual.

Our Canal Winchester Portrait of a Graduate describes the skills and attributes that will empower all students for success now and in the future.

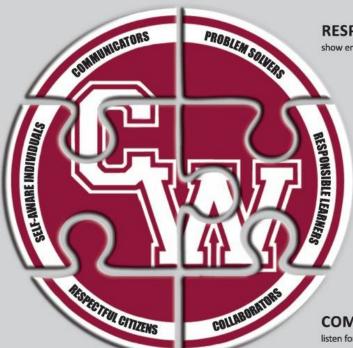

#### RESPECTFUL CITIZENS

show empathy, compassion and kindness . act with integrity . model appropriate behaviors in different settings

#### PROBLEM SOLVERS

think critically to analyze situations • create solutions with diverse thinking • persevere when challenged

#### **SELF-AWARE INDIVIDUALS**

show confidence in their strengths • attend to their needs and well-being • welcome opportunities to grow

#### RESPONSIBLE LEARNERS

demonstrate self-motivation and discipline • work hard to achieve goals • reflect and improve

#### **COLLABORATORS**

build positive relationships . cooperate on teams . share success and accountability

#### COMMUNICATORS

listen for understanding • strive for accuracy and clarity • utilize technology and media effectively

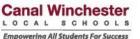

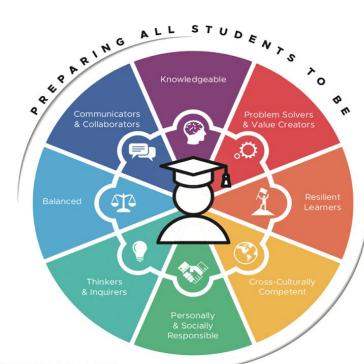

#### **FUTURE READY**

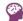

#### KNOWLEDGEABLE

Possessing and exhibiting knowledge and skills to succeed as a learner, worker, and citizen.

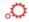

#### PROBLEM SOLVERS AND VALUE CREATORS

Identifying and solving problems through creative thinking and innovation to address challenges.

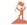

Seeking and accepting new and difficult challenges to adapt to change.

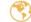

#### CROSS-CULTURALLY COMPETENT

Recognizing and respecting one's own culture and other cultures to work well with others and more fully understand the impact of national and world events.

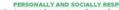

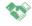

Acting with integrity and empathy while demonstrating personal accountability and an action contribution to society.

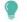

#### THINKERS AND INQUIRERS

Raising vital questions driven by curiosity to increase understanding.

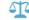

Making healthy choices to achieve well-being and create a well-rounded educational experience.

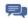

#### COMMUNICATORS AND COLLABORATORS

Listening and articulating effectively for a variety of purposes and working well with others while being willing to understand and offer alternate points of view.

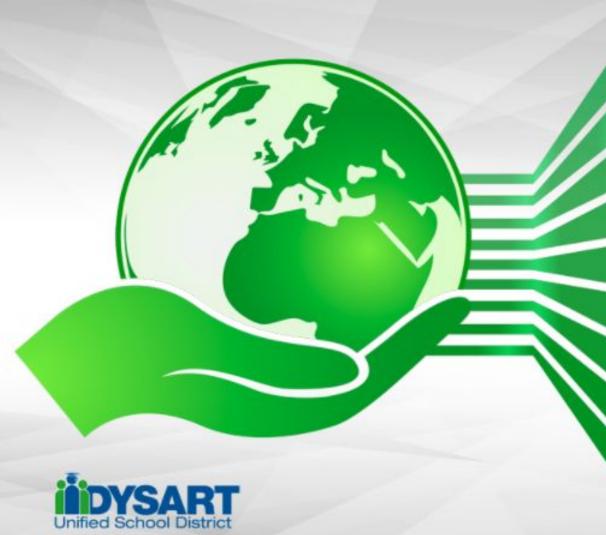

**Critical Thinker** 

Communicator

**Tech Skilled** 

Creative

**Innovative** 

Collaborative

**Initiative** 

**Global Citizen** 

**Academically Skilled** 

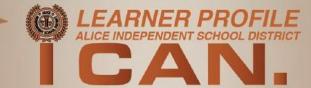

## Learner's Mindset

- · Receive feedback constructively
- · Be open to others' ideas
- · Linger in ambiguity
- . Think reflectively about the world
- · Embrace curiosity to experience new ideas
- · Learn something new in every context
- . Direct my own learning and curiosity in innovative and creative ways

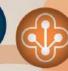

## Collaboration

- · Learn to step up or step down
- · Value everyone's input
- · Work cohesively with others towards a common goal
- · Realize the strengths and talents of others

## Critical and **Analytical Thinking**

- · Comfortably ask why
- . Question the world around me without fear or reservation
- . Break down a problem into smaller parts
- . Use logic to reason through problems
- · Persevere through tough problems to find a solution
- . Think through complex problems in diverse and creative ways

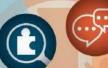

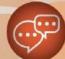

## Communication

- · Actively listen to and empathize with others' perspectives
- . Be conscientious about the words and tone luse
- · Articulate my thoughts and ideas effectively
- Learn to respect differences

## Integrity

- · Act in a way that will benefit others
- . Commit to meeting my obligations and responsibilities
- . Be honest with myself and others
- · Navigate through life with honesty

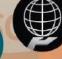

## **Global Citizen**

- · Value and embrace diverse cultures and unique perspectives through mutual respect and open dialogue
- · Demostrate personal, civic, social, local and global responsibility through ethical and empathetic behaviors
- . Contribute and take action to make the world a better place

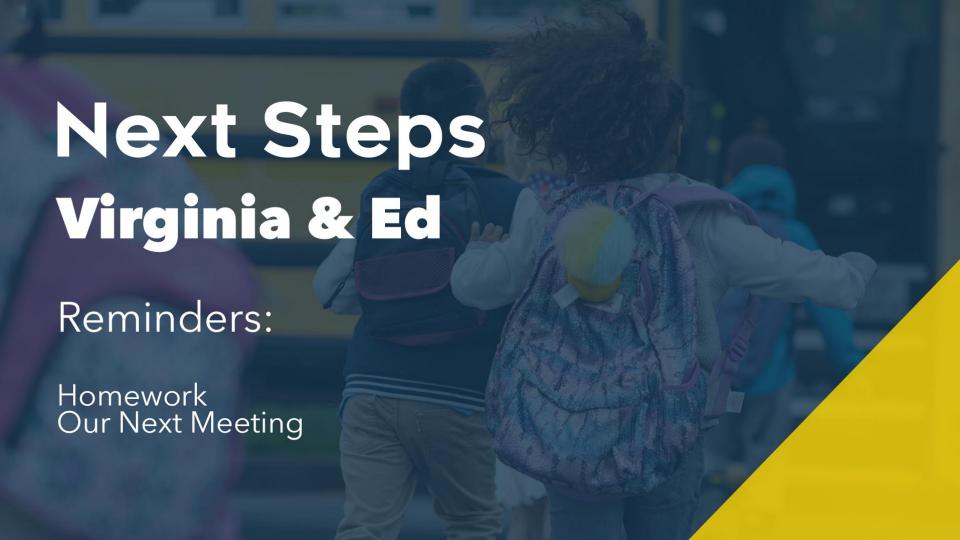

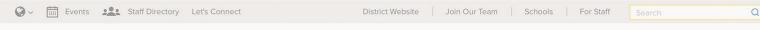

#### VISIONING FOR THE FUTURE

MEMBERS

**AGENDAS** 

TIMELINE

TOOLS & RESOURCES

VOICES OF SBISD

CONTACTS

#### **AGENDAS**

Meeting 1: Introduce, Inspire & Inform (VIEW PRINT VERSION HERE)

- Pre-meeting Prep
- Meeting Agenda

https://www.springbranchisd.com/about/our-goal/visioning-2020/agendas

ZOOM E

- Welcome & Introductions Pam Goodson, SBISD Committee Co-Chairs - How will we work togeth
- Be Inspired Pam Goodson, SBISD Board Preside
- Be Informed Dr. Jennifer Blaine, SBISD Superint
   Our Charge Virginia Elizondo & Ed Valicek, Com
- Video Spotlight
- Framing Our Work Dr. Anne McClellan
- Breakout Rooms
- Whole Group Discussion: ThoughtExchange &
- Reflections & Closing Remarks Virginia Elizond

▼ Post-meeting Work

#### **Post-meeting Work:**

- Step 1: Revisit the Gallery Walk Sample
- Step 2: Create your own Vision using the Battelle Sketch Tool
- Step 3: Share the WORDS you use in your Vision Sketch with us in one of three ways:
  - Enter the words in the ThoughtExchange here.
  - Upload your Vision Sketch PDF here. (GOOGLE DOC FOLDER)
  - Email us your words and/or Vision Sketch PDF to partner@springbranchisd.com.

Post-meeting Work

## Drive **aspirational thinking** toward a compelling vision of a T-2-4 Ready Graduate

Committee Meetings 1-2 CIT and DIT Response Committee Meetings 3-4

Community Meetings Committee Meeting 5

Board Meeting

1- Introduce, Inspire and Inform

2 - Dive in, Dream Big and Develop Ideas Using Thought
Exchange tool,
position the
community to
respond and
refine findings
and provide
additional input.

3 - Prioritize, Plan and Pitch

4 - Respond, Refine and Realign

\*Update to the Board of Trustees on Dec. 4, 2020. **Educate, Engage** and Evolve

Using Thought Exchange tool, position the community to respond and refine findings and provide additional input. Finalize, Fine Tune and Fire Off

Presentation summarizing findings.

Board asks
questions, thanks
Committee for
their work
and discusses
next steps.

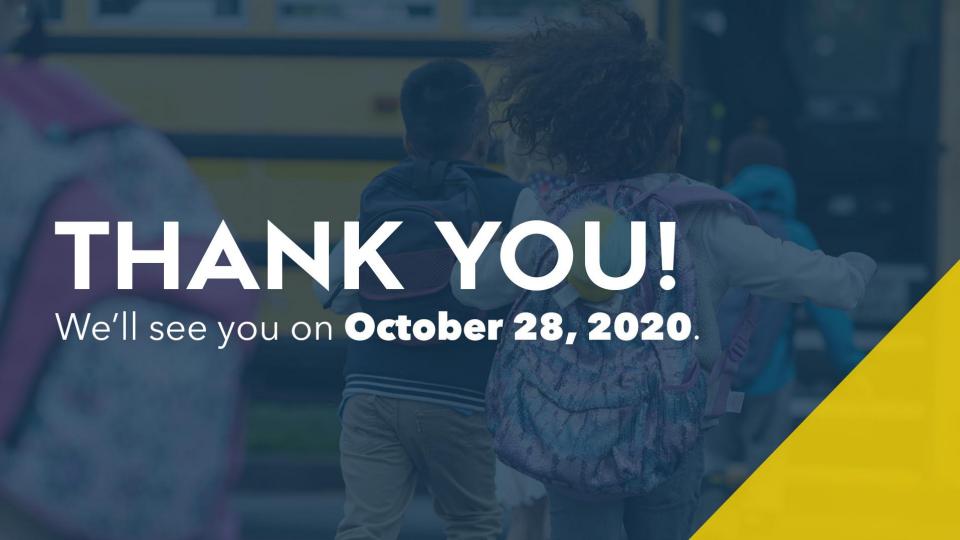

## LIBRARY

IOIN US

RESOURCE HUB

**DESIGN PROCESS ABOUT US** 

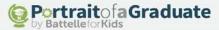

1: LOG IN

## Log in

Welcome! Begin here to get started with your Portrait.

| Have an account?    |                                           |
|---------------------|-------------------------------------------|
| If you have already | created an account, you can sign in here. |
| Email Address:      |                                           |
| Password:           |                                           |
|                     | login                                     |
|                     | Forgot Password?                          |

| Don't | have | an  | arro | unt? |
|-------|------|-----|------|------|
| DUIL  | Have | all | accu | unt: |

Create a Portrait of a Graduate account and receive free access to:

· Getting Started Guide for superintendents and system leaders who are interested in designing and adopting a Portrait of a Graduate

HOME

. My Sketch tool, which helps your community prioritize competencies and create a visual representation of your Portrait of a Graduate

create new account

## **BattelleforKids**

A national not-for-profit organization committed to collaborating with school systems and communities to realize the power and promise of 21st century learning for every student.

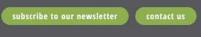

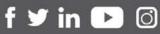

**DESIGN PROCESS RESOURCE HUB** Phase 1: Plan Phase 2: Activate Tools & Templates Phase 3: Create Research Phase 4: Adopt

MOVEMENT

**EVENTS** 

**ABOUT US** 

JOIN US

HOME

**RESOURCE HUB** 

ABOUT US

**DESIGN PROCESS** 

2: Pick competencies.

### **Portrait Sketch Tool**

add group code

Select the most critical 21st century competencies our students need to prepare them to be effective lifelong learners and contributors in our complex, rapidly changing world. Competencies are listed alphabetically, and you can add your own, if needed.

#### Need Guidance?

We have many resources to guide your thinking as you're choosing competencies. View our Design Process.

Every school system's Portrait will be unique, reflecting the shared vision of the community. To see other Portrait examples, view our Gallery.

| Add my own          |           | Adaptability                | View More | Civic Literacy     | View More |
|---------------------|-----------|-----------------------------|-----------|--------------------|-----------|
| Collaboration       | View More | Communication               | View More | Confidence         | View More |
| Conflict Resolution | View More | Conscientious               | View More | Content Knowledge  | View More |
| Contributors        | View More | Courageous                  | View More | Creativity         | View More |
| Critical Thinking   | View More | Curiosity                   | View More | Empathy            | View More |
| Entrepreneurial     | View More | Environmentally Responsible | View More | Financial Literacy | View More |
| Global Citizens     | View More | Innovation                  | View More | Integrity          | View More |
| Leadership          | View More | Learner's Mindset           | View More | Media Literacy     | View More |
| Perseverance        | View More | Problem Solving             | View More | Rational Optimism  | View More |

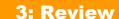

Portraitofa Graduate by Battelle for Kids

## **Portrait Sketch Tool**

add group code

These are the competencies and descriptions that you believe are important to include in your community's Portrait of a Graduate. Continue to share in ongoing conversations with others in your community as you work together to unite around the top six competencies to include in your final Portrait.

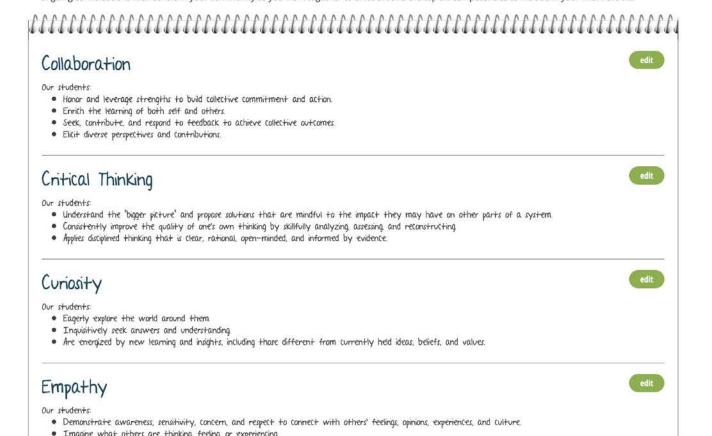

#### 4: Select Format

Inquisitively seek answers and understanding
 Are energized by new learning and insights, including those different from currently held ideas, beliefs, and values.
 Empathy
 Our students:

 Demonstrate awareness, sensitivity, concern, and respect to connect with
 Imagine what others are thinking, feeling, or experiences of others.

 previous generate pdf select visual

#### **Portrait Sketch Tool**

Select a background image for your portrait from the following templates.

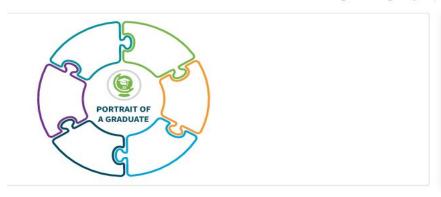

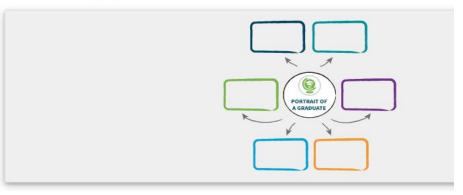

HOME

IOIN US RESOURCE HUB

DESIGN PROCESS ABOUT US

4: Generate

- · Understand the 'bigger picture' and propose solutions that are mindful to the impact they may have on other parts of a system.
- · Consist-ently improve the quality of one's own thinking by skillfully analyzing, assessing, and reconstructing. · Applies disciplined thinking that is clear, rational, open-minded, and informed by evidence.

## Curiosity

Our students:

- · Eagerly explore the world around them.
- · Inquisitively seek answers and understanding
- · Are energized by new learning and insights, including those different from currently held ideas, beliefs, and values.

## Empathy

Our students

- Demonstrate awareness, sensitivity, concern, and respect
- · Imagine what others are thinking, feeling, or experiencing
- Vicariously experience the feelings, thoughts, and experiences of

previous generate pdf select visual

**DESIGN PROCESS** 

Phase 2: Activate

Phase 3: Create

Phase 4: Adopt

Phase 1: Plan

ers' feelings, opinions, experiences, and culture

**RESOURCE HUB** 

Gallery

**Tools & Templates** 

Research

Stories Videos

**EVENTS ABOUT US** 

MOVEMENT

## **BattelleforKids**

A national not-for-profit organization committed to collaborating with school systems and communities to realize the power and promise of 21st century learning for every student.

subscribe to our newsletter

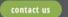

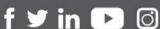

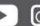

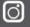

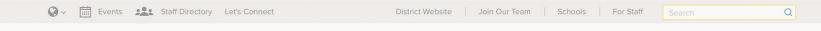

AGENDAS

TIMELINE

TOOLS & RESOURCES

VOICES OF SBISD

CONTACTS

### **AGENDAS**

Post-meeting Work

VISIONING FOR THE FUTURE

Meeting 1: Introduce, Inspire & Inform (VIEW PRINT VERSION HERE)

**MEMBERS** 

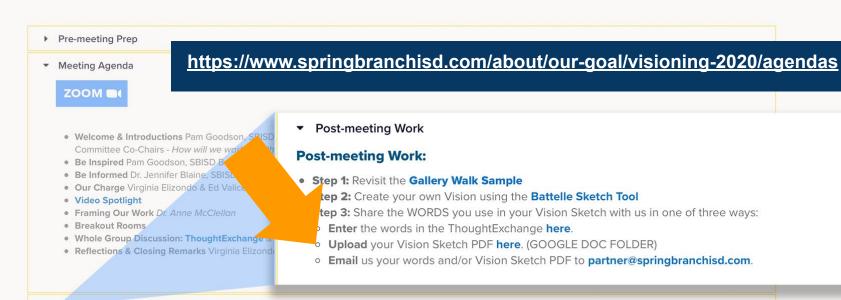

#### Meeting 2: Dive in, Dream big & Develop